# Computational Structures in Data Science

# Programming Paradigms

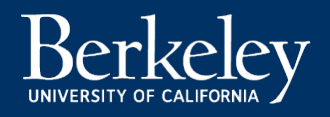

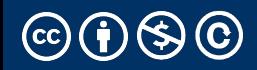

#### CITN: A "Backdoor" Almost Infected Millions of Computers

#### What we know about the xz Utils backdoor that almost infected the world [Link]

Malicious updates made to a ubiquitous tool were a few weeks away from going mainst DAN GOODIN - 3/31/2024, 11:55 PM

"On Friday, a lone Microsoft developer rocked the world when he revealed a backd been intentionally planted in xz Utils, an open source data compression utility ava almost all installations of Linux and other Unix-like operating systems. The person or behind this project likely spent years on it. They were likely very close to seeing the back update merged into Debian and Red Hat, the two biggest distributions of Linux, when eyed software developer spotted something fishy."

Why is this interesting? Software is incredibly complex, managed by many individual source software (like Python, Jupyter, Linux) means everyone can read + audit the soure

# Announcements

- Q&A/AMA "Lecture" on April 24
- Review/Wrap Up Optional Lecture April 29
	- Mon of RRR week. Probably Zoom, TBD.
- 70% of you filled out the midterm survey!
- Don't forget to do your taxes! :/
	- But you'll probably get a refund, and can even file for free
		- We don't have time for it but good story of tech + government + society

# Midterm Feedback Survey

- Not really the "midpoint" anymore.. :/
- Thank you!
- You hit 70%! But still please fill it out!
	- $\cdot$  That means 2 points of EC for you.  $\odot$
- General Feedback:
	- Some notes/improvements on course website+software. Working on it.
	- More time at the beginning yes, this makes sense. Will add some followups on Final survey.
	- $\cdot$  Interesting and useful comments about AI!  $\odot$  Y'all are on the right track. Michael Ball | UC Berkeley | https://c88c.org | © CC BY-NC-SA

# Computational Structures in Data Science

# Programming Paradigms

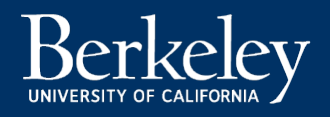

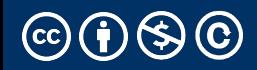

# Programming Paradigms

- Paradigm (Merriam Webster): a typical example or pattern of of something; a model. Example: "there is a new para for public art in this country"
- Programming Paradigm (Joe Turner, Clemson Univ "A programming paradigm is a general approach, orientation, or philosophy of programming that can b used when implementing a program." You might call "style"

# Why?

- Understanding the paradigm helps you understand the intent of the programmer
- Pick the right tool for the job!
	- Different problems require different solutions
- Most programs written today are multi-paradigm
	- •They mix and match the style
- Problem solving technique

# Example, three very different approaches to squaring list:  $lst = []$ for i in range(5): lst  $+=$   $\lceil$  i\*i  $\rceil$ map(lambda x: x\*x, range(5))  $\left[ x * x \text{ for } x \text{ in } range(5) \right]$ range(5).square\_nums() # Only theoretically, e.g assume `def square\_nums(self)` exists.

Michael Ball | UC Berkeley | https://c88c.org | © CC BY-NC-SA

# Word of Warning

- •There is no universally agreed upon taxonomy of human progra styles.
- •One possible list:
	- Imperative
	- Functional
	- Array-based
	- Object-Oriented
	- Declarative
- •These terms are a bit fluid, and as you'll see if you read more or there is substantial disagreement about these terms.

# Programming Paradigms

Example, three very different approaches to squaring list: Functional: map (lambda  $x: x \star x$ , [1, 2, 3])

```
Array-based: 
np.array(\lceil 1, 2, 3 \rceil) * np.array(\lceil 1, 2, 3 \rceil)
np.array([1,2,3]) ** 2
```

```
Imperative:
                  def squares(nums):
                      result = \lceilfor num in nums:
                            result += \lceil num * num \rceilreturn result
```
# The Imperative Programming Paradigm

- An imperative program provides a sequence of steps.
- Like following a recipe.
- Assignment is allowed (can set variables).
- Mutation is allowed (can change variables).
- Example (acronym):

```
def acronym_i(words):
    result = ''words = words.split(' ')
    for word in words:
        if len(word) > 4:
             result += word[0]return result
```
# The Functional Programming Paradigm

- •In functional programming, computation is thought of in terms of the evaluation of functions.
- •No state (e.g. variable assignments).
- •No mutation (e.g. changing variable values).
- •No side effects when functions execute.

```
def acronym_f(words):
   return reduce(add,
              map(lambda w: w[0],
                  filter(lambda w: len(w) > 3,
                       words.split(' '))))
```
- •Can argue that functional is a subset of imperative.
- •Functional programming is still a series of steps.
- "Just" need to avoid state and think of computation as functions.
- •Functional Programs:
- More often fewer clear /correct ways to do something.
	- Programming feels more like solving puzzles.
	- Solutions can seem like magic (especially to imperative programmers).

# Why do we push functional programming?

#### •Tend to be shorter.

- •Tend to be easier to debug (no need to track variables / side effects).
- •Tend to parallelize better (can split work on multiple computers).
	- Example: Each computer can do 1/8th of a "map" operation.
	- Reducing mutations makes computation easier to scale
	- Hugely prevalent in AI fields.
- Growing in popularity.
	- Explosion of ideas in new programming languages
	- "old" ideas are becoming new/popular
- •Paradigms are not official rules. Just attempts to taxonomize approaches taken by humans.
- •Code below is sorta functional, sorta imperative.
- •Utilizes state for clarity. Many program this way. You might not.

```
def acronym_h(words):
   words = words.split(' ')
    long = filter(lambda w: len(w) > 4, words)letters = maps(lambda w: w[0], long)
    return ''.join(letters)
```
### Discussion and Debate

#### •Which of these do you like best?

#### **Imperative**

Very small steps to reason about. Seems "natural", but lots of code

```
def acronym_i(words):
    result = ''words = words.split(' ')
    for word in words:
        if len(word) > 4:
             result += word[0]
    return result
```
#### **Functional:** Less to keep track of. Fewer variables, lines def acronym\_f(words): return reduce(add, map(lambda w: w[0], filter(lambda w: len(w)  $>$  3, words.split(' '))))

**Hybrid:** Some functional, but uses variables, soom OOP!

```
def acronym_h(words):
   words = words.split('')long = filter(lambda w: len(w) > 3, words)
    letters = maps(lambda w: w[0], long)
    return ''.join(letters)
```
# Array-Based Programming!

- Not something we can easily demo in *native* Python.
- Treats arrays a "first class" objects not just containers:
- Mathematical Operations correspond to "Pairwise" computations:
	- $\cdot$  np.array( $\lceil 1, 2, 3 \rceil$ )  $\star$  np.array( $\lceil 1, 2, 3 \rceil$ )
	- np.array( $[1,2,3]$ ) + np.array( $[1,2,3]$ ) ==  $[2, 4, 6]$   $\rightarrow$ array([ True, True, True])
	- **Note!** Even == is now an array operation. Good? Bad? Just different!
- •Very common in data science, engineering!
	- R (STAT 134), MATALAB, Julia, APL

# Computational Structures in Data Science

# Object-Oriented Programming

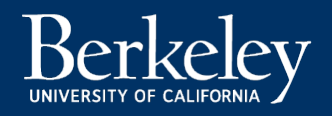

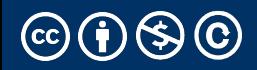

# The Object-Oriented Programming Paradigm

•In object programming, we organize our thinking around objects, each containing its own data, and each with its own procedures that can be invoked.

- We've had plenty of practice here!
- OOP provides many tools!
- But also leaves many import questions open:
	- Should functions be mutable or immutable?
	- How much inheritance is the right amount?

# Object-Oriented Programming

- There is a LOT more than what we see in C88C
	- Rich model for composing classes together
		- Python allows you to inherit from multiple classes at once
	- Can easily be overused.
	- Explored in depth in CS61B
- In Python "everything is an object"
	- You benefit from OOP ideas even when you don't realize.
	- Global functions like len() delegate to "magic" methods on objects, e.g. \_\_len\_\_

# Computational Structures in Data Science

# Declarative Programming

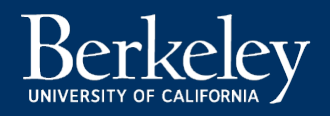

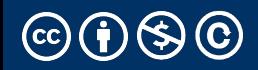

# Declarative Programming

- In declarative programming, we express what we want, without specifying how. A program is simply a description of the result we want.
- Can be a very different thought process!
- Incredibly useful, but not necessarily best for all types of problems.

# The Web: HTML

- Web pages are built with a language called HTML.
	- Programmers specific what content should be on the page, and where.
	- The browser lays out the content on each device in the right spot for each screen size, etc.
		- Developers don't have to specify what happens when someone changes the window size, or hits print, etc.
	- Tags, like "section", "p" (paragraph), "header" "time" describe the *type of content*

# HTML Continued

• A partial section of the CS88 Website: <div id="content" class="container"> <div class="page-header"> <h1><span class="content-title-brand">CS 88</span>:

Computational Structures in Data Science <div class="small">Fall 2023</div>

<div class="small">Instructor: Michael Ball</div>  $\langle$ /h1>

```
\langle/div\rangle<section><h2>Announcements</h2>...
```
# Declarative Programming

- •In declarative programming, we express what we want, without specifying how. A program is simply a description of the result want.
- •Example: coloring a map of Germany using the Prolog langua

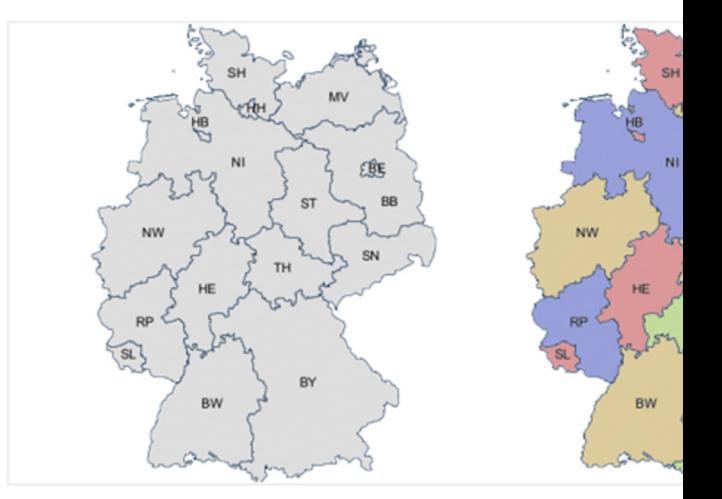

### Prolog Example (From Bernardo Pires)

 $color(\text{red}).$ •Tell Prolog that colors exist: color(green). color(blue). Tell Prolog that same colors can't touched realing the Tell Prolog that Same colors Can't touched realized.

#### Tell Prolog all the borders:

germany(SH, MV, HH, HB, NI, ST, BE, BB, SN, NW, HE, TH, RP, SL, BW, BY) :neighbor(SH, NI), neighbor(SH, HH), neighbor(SH, MV), neighbor(HH, NI),<br>neighbor(MV, NI), neighbor(MV, BB),<br>neighbor(NI, HB), neighbor(NI, BB), neighbor(NI, ST), neighbor(NI, TH), neighbor(NI, HE), neighbor(NI, NW), neighbor(ST, BB), neighbor(ST, SN), neighbor(ST, TH), neighbor(BB, BE), neighbor(BB, SN), neighbor(NW, HE), neighbor(NW, RP), neighbor(SN, TH), neighbor(SN, BY), neighbor(RP, SL), neighbor(RP, HE), neighbor(RP, BW), neighbor(HE, BW), neighbor(HE, TH), neighbor(HE, BY), neighbor(TH, BY), neighbor(BW, BY).

neighbor(StateAColor, StateBColor) :- color(StateAColor) color(StateBColor), StateAColor \= StateBColor.  $/*$  \= is the not equal o

#### Ask Prolog for answer:

# Declarative Programming  $\rightarrow$  Results

• Result is a list of states and color pairs

```
BB = BW, BW = HB, HB = NW, NW = SH, SH = SL, SL = TH, TH = red,
BE = NI, NI = RP, RP = SN, SN = green,
BY = yellow,
HE = HH, HH = MV, MV = ST, ST = blue
```
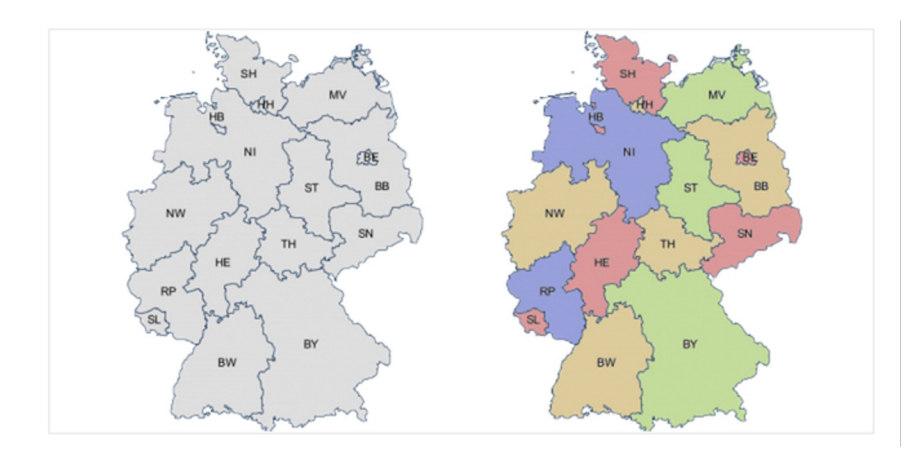

# Declarative Programming

- •Each declarative language has only a limited number of tasks for which you can specify "what", and not "how", e.g.
- Prolog: Logic.
- SQL: Queries from a database.
- Pandas and datascience modules: Data manipulation operations like aggregation, filtering, joining, etc.
	- Very common operations in Data 8 and Data 100.
	- While the syntax of Pandas is odd, the ideas will build upon Data 8.

### Declarative Programming In Data 8

- cones.group('Flavor')
	- datascience module figures out the grouping
- table.where(label, conditions)
- Can combine these simpler expressions together for more complex questions

# Declarative or Object-Oriented?

- Both!
- Tables (in Data 8, Pandas, etc) are Python objects
	- There is a class Table with a def columns (self) method
- However, the *interface* is *often* declarative.
	- You describe what the output should look like

# Why SQL?

- •SQL is a declarative programming language for accessing and modifying data in a relational database.
- •It is an entirely new way of thinking ("new" in 1970, and new to you now!) that specifies what should happen, but not how it should happen.
- Python is a multi-paradigm language, but we haven't yet tried declarative programming.

# What is SQL?

- •A declarative language
	- •Described what to compute
	- •Query processor (interpreter) chooses which of many equivalent query plans to execute to perform the SQL statements
- •ANSI and ISO standard, but many variants
	- •CS88's SQL will work on nearly all relational databases—databases that use tables.

# What is SQL?

- •SELECT statement creates a new table, either from scratch or by projecting a table
- INSERT adds to a table, UPDATE changes data.
- •CREATE TABLE statement gives a global name to a table
- •Lots of other statements
	- ANALYZE, DELETE, EXPLAIN, …

### SQL: Describe The Shape of the result!

```
# An example of creating a Table from a list of rows.
Table(["Flavor","Color","Price"]).with rows([
    ('strawberry', 'pink', 3.55),
    ('chocolate', 'light brown', 4.75),
    ('chocolate', 'dark brown', 5.25),
    ('strawberry', 'pink', 5.25),
    ('bubblequm', 'pink', 4.75)])
```
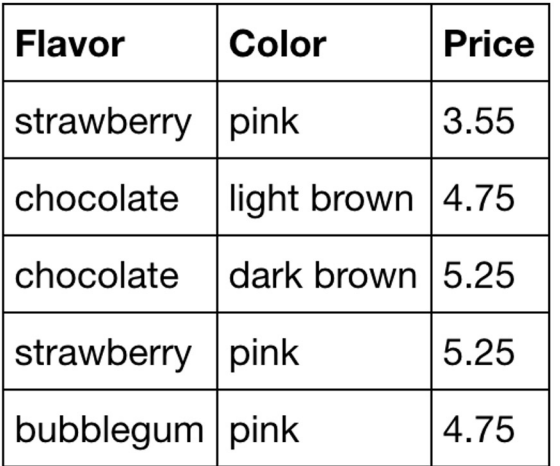

# What if I want a table with just a few rows?

• Here the `where()` in Python is using the datascience module.

```
sqlite> select * from cones where Flavor = "chocolate";
ID | Flavor | Color | Price
2 | chocolate | light brown | 4.75
3 chocolate dark brown 5.25
6 | chocolate | dark brown | 5.25
```
#### cones.where(cones["Price"]  $> 5$ )

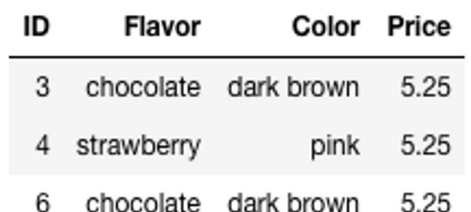

```
SQL:
```

```
sqlite> select * from cones where Price > 5;
ID | Flavor | Color | Price
3 | chocolate | dark brown | 5.25
4|strawberry|pink|5.256 | chocolate | dark brown | 5.25
```
### Summary

- Paradigms are styles, guidelines for how to approach a program
- Each is equally capable, but some are suited best to particular tasks.
- Declarative programming gets us to think about the what rather than the how.
- Almost no programs are purely single-paradigm